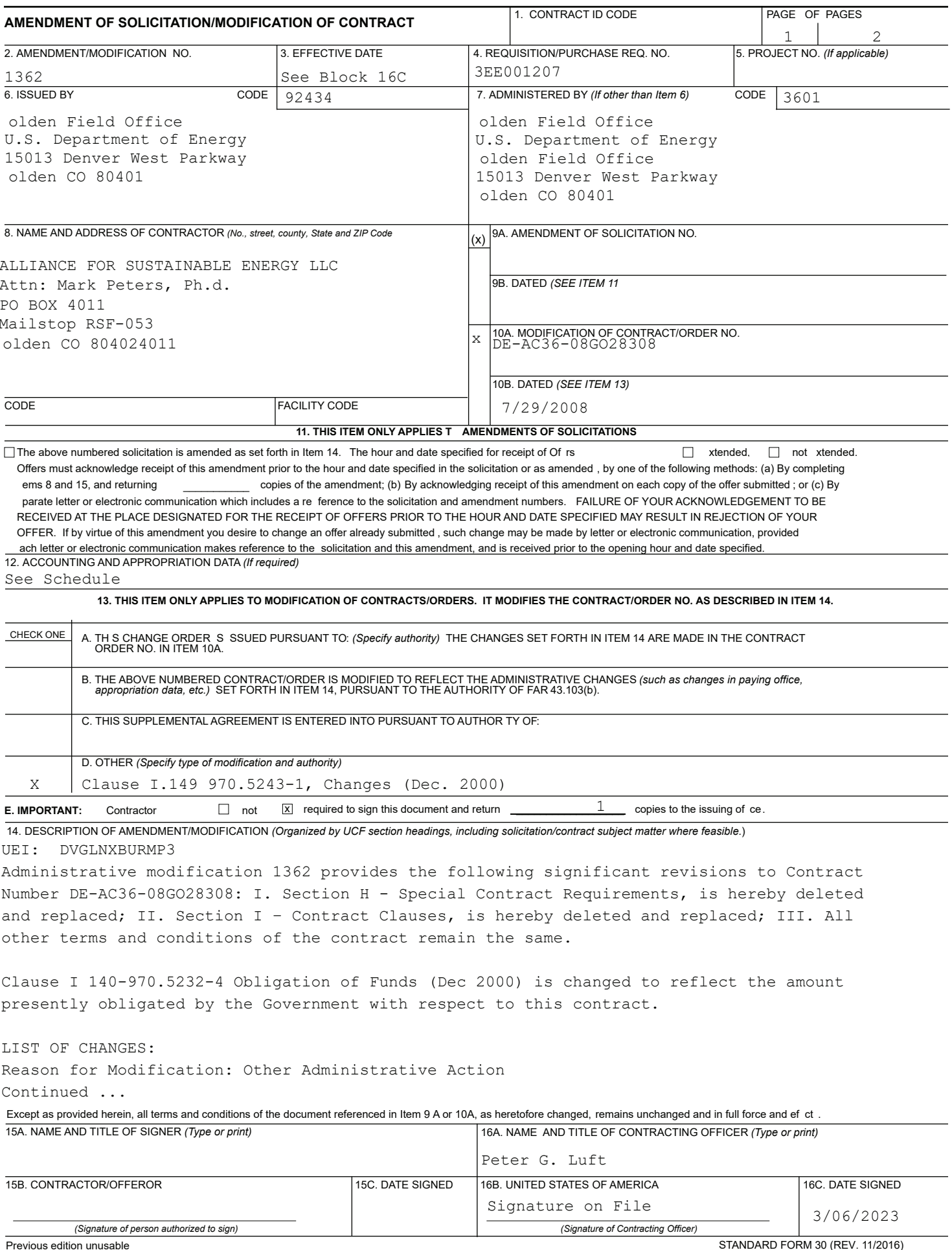

Prescribed by GSA FAR (48 CFR) 53.243

REFERENCE NO. OF DOCUMENT BEING CONTINUED **CONTINUATION SHEET** 

DE-AC36-08GO28308/1362

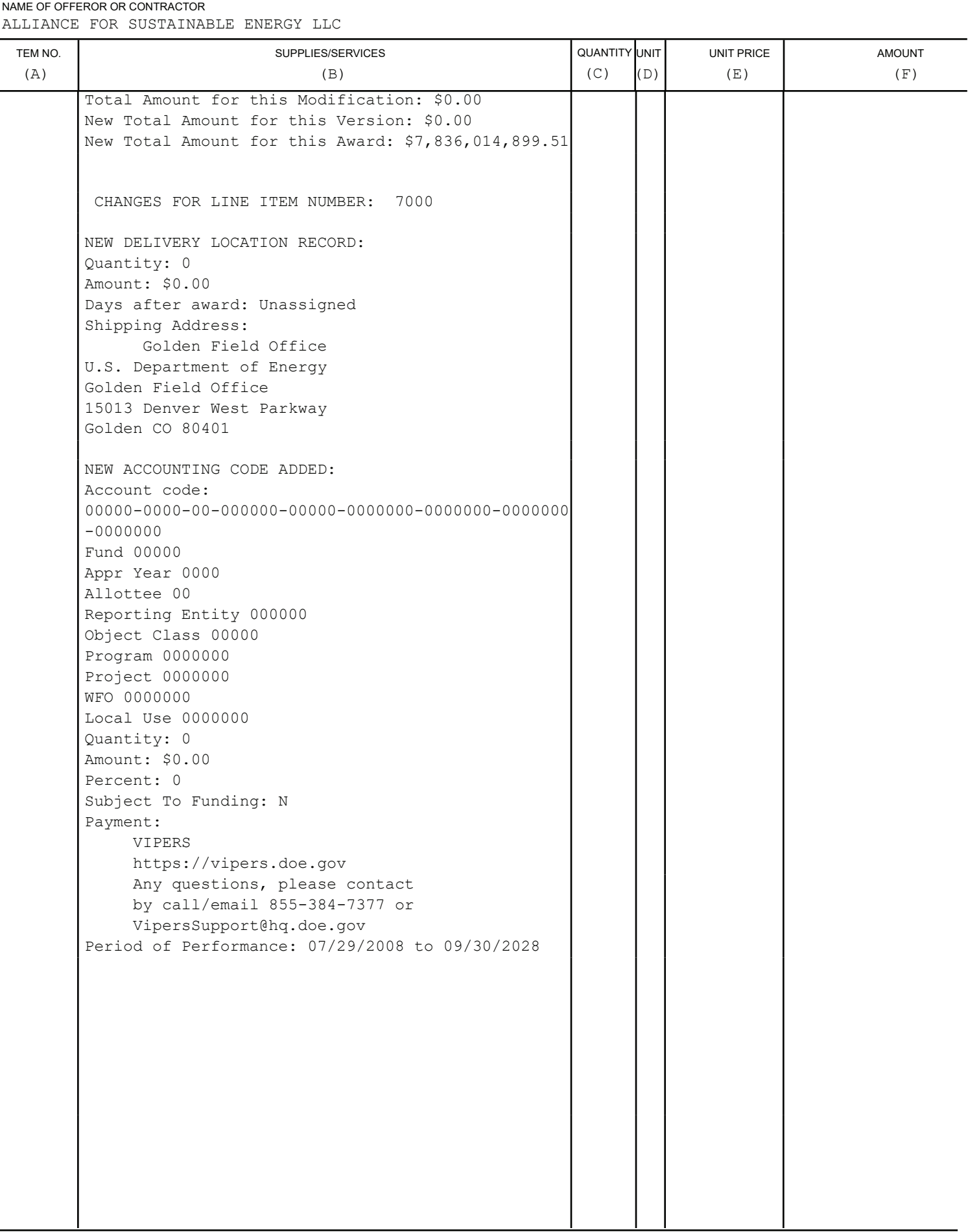

PAGE

 $\sqrt{2}$ 

 $\mathsf{OF}% \left( \mathcal{M}\right)$ 

 $\mathbf{2}$